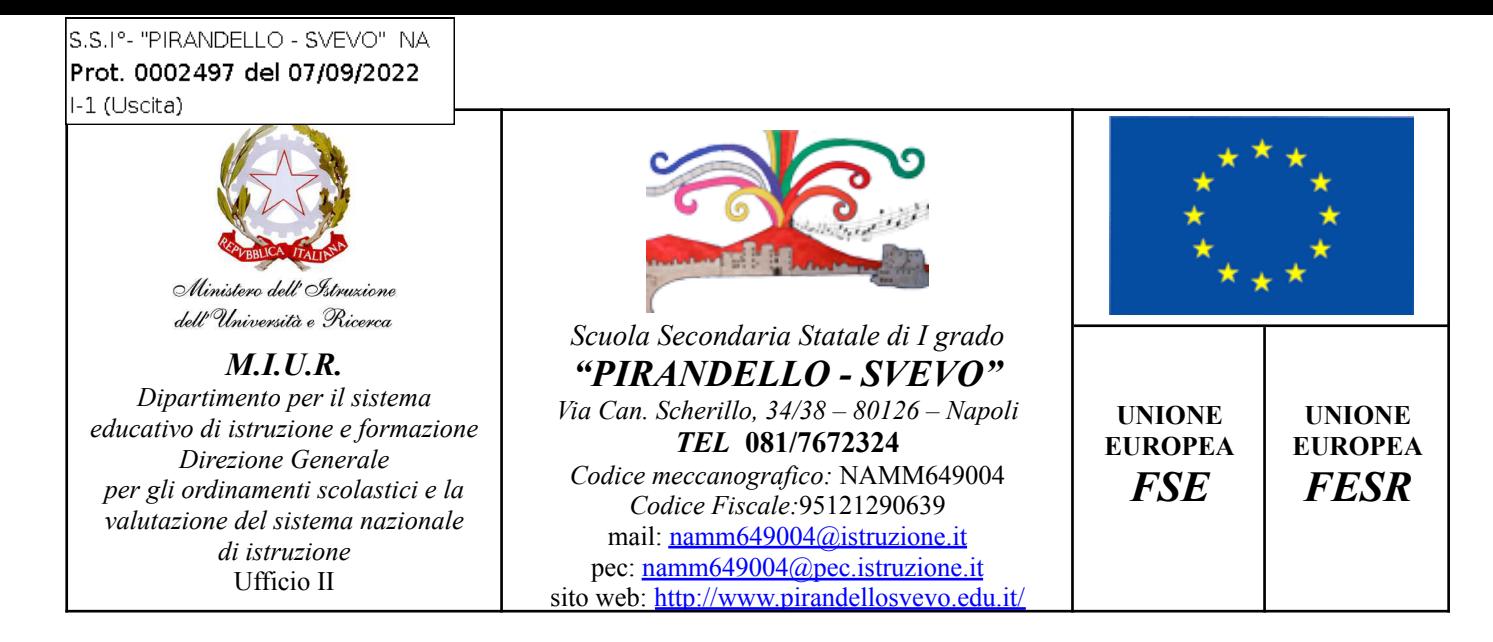

# **Informativa su Google Workspace per i genitori e i tutori a.s. 2022/2023**

Nell'ottica di favorire, anche in presenza, una didattica che privilegi l'utilizzo di metodologie didattiche in linea con il Piano Nazionale Scuola Digitale (Legge n.107 del 13/07/2015), nonché di affrontare eventuali nuove situazioni emergenziali di chiusura parziale o totale dell'istituto secondo il Piano per la Didattica Digitale Integrata redatto redatto dall'Istituto e allegato al PTOF (**"***Adozione delle Linee guida sulla Didattica digitale integrata, di cui al Decreto del Ministro dell'Istruzione 26 giugno 2020, n. 39***"**), la Scuola Secondaria di 1° Pirandello Svevo utilizza i servizi della piattaforma *for Education*.

, che consente di comunicare e di gestire contenuti digitali con grande semplicità e flessibilità, è ricca di strumenti e potenzialità e permette di attuare tutte le metodologie didattiche innovative nonché interventi di formazione a distanza.ù

**Google Workspace è un insieme di strumenti di produttività per l'istruzione fornita da Google utilizzati da milioni di studenti e docenti in tutto il mondo. Gli studenti possono utilizzare i loro account Google d'Istituto per completare i compiti, comunicare con i loro insegnanti e apprendere le competenze di cittadinanza digitale del 21° secolo.**

Le apps di Google garantiscono sicurezza e privacy, connessione e comunicazione facilitata tra docenti e studenti.

La piattaforma attivata fornisce un account istituzionale con il dominio della scuola a docenti e alunni nonché un pacchetto di numerose app per la didattica, tra le quali:

**CLASSROOM:** classi virtuali (per didattica in presenza e a distanza) – Gli alunni saranno inseriti nelle classi virtuali create dai docenti e attive per l'intero anno scolastico.

**DRIVE**: spazio di condivisione file (Repository).

**MEET:** per le videoconferenze (riunioni; colloqui)

JAMBOARD: lavagna digitale.

**PRESENTAZIONI**: creazione e gestione slides.

**DOCUMENTI**: creazione e gestione documenti di testo.

**FOGLI**: creazione e gestione fogli elettronici.

**MODULI**: creazione e gestione di questionari e test di verifica.

**SITES**: creazione e gestione di siti web.

I singoli insegnanti possono, in caso di particolari attività e al solo fine di garantire un livello di Servizio adeguato e in linea con la programmazione e le metodologie didattiche utilizzate, introdurre altre tipologie di app per il Cloud learning, che non siano contenute all'interno del pacchetto (Padlet, Tes Teach, Nearpod, Quizizz, Mentimeter; Adobe Spark,  $etc...$ ).

La presente informativa descrive le informazioni personali che forniamo a Google in relazione agli account e in che modo Google raccoglie, utilizza e divulga le informazioni personali degli studenti collegate a tali account.

Tramite i loro account , gli studenti possono accedere e utilizzare i seguenti "Servizi principali" offerti da Google e descritti all'indirizzo https://workspace.google.com/terms/user\_features.html

**Gmail / Calendar / Classroom / Contatti / Drive / Documenti / Moduli / Gruppi / Keep / Fogli / Sites / Presentazioni / Meet.**

Il sistema è gestito da un amministratore della scuola che può regolare l'utilizzo dei servizi: lo studente opera quindi in un **ambiente protetto**.

Per poter utilizzare queste applicazioni ad ogni alunno sarà assegnata un account Google Workspace ed una conseguente casella di posta Gmail con un indirizzo composto dal proprio cognome e nome seguito dal dominio della scuola e una password iniziale: cognome.nome@pirandellosvevo.edu.it.

Sebbene sia impossibile, persino per l'amministratore, conoscere la password dell'utente, suddetta password può essere resettata dall'amministratore di console nel caso venisse smarrita.

L'amministratore di dominio ha accesso all'account studente cognome.nome@pirandellosvevo.edu.it relativamente alle informazioni sulle tempistiche di utilizzo dei servizi, sull'oggetto dei messaggi email o al nome dei documenti archiviati nel Drive e alla frequenza e modalità di utilizzo dei servizi (non è possibile visualizzare il contenuto di mail o documenti senza autorizzazione del proprietario).

**Per facilitare l'accesso all'applicazione, nella home page del sito web della scuola sarà predisposto uno spazio specifico " FOR EDUCATION" contenente guide e video tutorial.** Per ogni ulteriore informazione e /o problematica nell'utilizzo, gli alunni potranno rivolgersi ai docenti del Consiglio di classe, che si faranno carico del problema. Qualora non si fosse in grado di risolvere la problematica o eventuali anomalie di natura tecnica persistessero, i genitori **potranno** potranno scrivere all'amministratore (valentina.delledonne@pirandellosvevo.edu.it), **indicando nell'oggetto cognome e nome dell'alunno e classe di appartenenza, preceduti dalla dicitura "RICHIESTA DI ASSISTENZA "**.

### **E' utile stabilire le seguenti regole di comportamento:**

### 1 – **Dichiarazione**

Ogni studente potrà accedere ai servizi di dopo che i relativi genitori avranno sottoscritto e riconsegnato ai docenti le presenti regole di utilizzo,dichiarando così di averle accettate e di essere a conoscenza della normativa locale, nazionale e europea vigente. Solo a questa condizione gli studenti e le studentesse avranno accesso alla piattaforma .

### 2 - **Durata del rapporto**

Il Rapporto per l'uso di "" con lo Studente ha durata dell'intero ciclo di studi. Pertanto l'account studente verrà eliminato entro un mese circa dalla conclusione del suo percorso di studi.

### 3 - **Obblighi dello Studente**

Gli utilizzatori sono responsabili dell'utilizzo della piattaforma in modo eticamente corretto, sicuro, conforme alle disposizioni di legge nonché conforme alle indicazioni del presente vademecum, tenendo nella massima considerazione i diritti, le libertà fondamentali, la sensibilità delle persone come anche gli obiettivi formativi che la scuola intende perseguire.

**L'utilizzatore della piattaforma è direttamente responsabile di tutte le attività effettuate con le credenziali di accesso ricevute, con particolare riguardo alle informazioni inviate o richieste, caricate o visualizzate negli spazi condivisi.**

All'utilizzatore della piattaforma **sono tassativamente vietate tutte le attività non conformi alla legge e, in particolar modo, le seguenti attività**:

1) la creazione, il caricamento o la trasmissione di qualsiasi materiale o documento, in qualsiasi formato (testo, immagine, audio, video), che possa essere ragionevolmente ritenuto offensivo, diffamatorio o osceno;

2) la creazione, il caricamento o la trasmissione di materiali o documenti in qualsiasi formato (testo, immagine, audio, video), che possano ragionevolmente essere ritenuti suscettibili di molestare, intimidire, danneggiare o turbare qualcuno;

3) l'invio di dati di tipo sensibile su canali non sicuri (un esempio di strumento da evitare per inviare dati sensibili è la posta elettronica ordinaria, ad esempio Gmail);

4) la diffusione di eventuali informazioni riservate di cui venisse a conoscenza, relative all'attività delle altre persone che utilizzano il servizio;

5) la creazione o la trasmissione di qualsiasi documento non riconducibile alle funzioni o ai compiti di competenza oppure estraneo alle attività dell'Istituto;

6) il consentire ad altri, a qualunque titolo, l'utilizzo della piattaforma ;

7) la condivisione degli inviti alle sessioni formative con soggetti estranei alla classe di appartenenza; eventuali accessi esterni, non specificatamente autorizzati, saranno segnalati alle autorità competenti per i provvedimenti necessari.

8) la registrazione del docente o dei compagni (immagini, audio o video) per finalità estranee allo studio, come ad esempio la condivisione o la pubblicazione nei social network.

Lo Studente/La studentessa si impegna:

● a conservare la password personale e a non consentirne l'uso ad altre persone;

● a comunicare immediatamente all'amministratore, secondo le modalità indicate sopra, l'impossibilità ad accedere al proprio account o il sospetto che altri possano accedervi;

● ad osservare il presente regolamento, pena la sospensione da parte dell'Istituto dell'account personale dello Studente.

Lo Studente e la sua famiglia si assumono la piena responsabilità di tutti i dati da lui inoltrati, creati e gestiti attraverso la piattaforma .

# 4 - **Limiti di Responsabilità**

L'Istituto non si ritiene responsabile di eventuali danni recati allo Studente a causa di guasti e/o malfunzionamenti del servizio e si impegna affinché la piattaforma funzioni nel migliore dei modi.

# 5 - **Netiquette (Network Etiquette) per lo studente**

Di seguito sono elencate le regole di comportamento che ogni studente deve seguire affinché il servizio possa funzionare nel miglior modo possibile, tenendo presente che cortesia ed educazione, che regolano i rapporti comuni tra le persone, valgono anche in questo contesto.

1. Poiché il servizio è uno dei mezzi di comunicazione tra Docenti e lo Studente, si dovrà accedere alla piattaforma con la dovuta frequenza;

2. non utilizzare la piattaforma in modo da danneggiare, molestare o insultare altre persone;

3. non creare e non trasmettere immagini, dati o materiali offensivi, osceni o indecenti;

4. non creare e non trasmettere materiale offensivo per altre persone o enti;

5. non creare e non trasmettere materiale commerciale o pubblicitario se non espressamente richiesto;

6. quando si condividono documenti non interferire, danneggiare o distruggere il lavoro dei docenti o dei compagni;

7. non violare la riservatezza degli altri studenti;

8. utilizzare il computer e la piattaforma in modo da mostrare considerazione e rispetto per compagni e insegnanti.

## **L'infrazione alle regole nell'uso della piattaforma informatica comporta immediatamente l'esclusione dello studente, per tutto l'anno scolastico, dall'accesso alla piattaforma stessa**.

Tali regole di comportamento sono, in ogni caso riportate e dettagliate con le relative sanzioni disciplinari nel Regolamento d'Istituto redatto per l'a.s. 2022/2023, richiamato nel patto di corresponsabilità.

La responsabilità delle azioni effettuate utilizzando la coppia "nome utente e password" sarà attribuita in termini di responsabilità al soggetto titolare dell'account, a meno di comprovato illecito da parte di terzi. Da ricordare che il Codice penale punisce con pene molto severe, che prevedono la reclusione, coloro che tentano di entrare in un sistema senza autorizzazione o con account non propri.

Le piattaforme non sono un gioco, ma uno strumento di studio e di lavoro.

Spesso i comportamenti superficiali o involontari possono provocare anche danni alle piattaforme utilizzate o ai contenuti pubblicati, impattando pesantemente sulla continuità operativa e sull'erogazione dei servizi di didattica.

Il comportamento negativo di pochi non deve poter impattare sulla maggioranza silenziosa e corretta.

Per questo motivo si raccomanda di:

1. Avere il massimo rispetto di tutti, anche on-line in piattaforma;

2. Tenere comportamenti consoni, nelle classi virtuali, nei documenti e negli spazi in condivisione, come se si fosse con la classe in aula;

3. Evitare di caricare documenti estranei alle attività di studio;

4. Nel caso si evidenzino dei difetti, delle vulnerabilità, degli accessi possibili anche se non dovuti, segnalare l'accaduto al proprio insegnante che provvederà ad informare il gestore della piattaforma.

A tutela di tutti, gli eventuali comportamenti non allineati o configurabili come reato ai sensi dei successivi articoli del Codice penale riportati per completezza, saranno segnalati alla Polizia Postale che provvederà a espletare le necessarie indagini. Si ricorda che sia attraverso la rete Wi‐Fi libera, la connettività Internet di casa, la connessione via *tethering* oppure attraverso i sistemi di pseudo‐anonimizzazione disponibili sul web, l'anonimato reale non esiste. Per la forza pubblica è sempre possibile risalire ai soggetti che hanno commesso il reato.

L'introduzione del lavoro agile pone il problema dell'equilibrio tra vita privata e vita professionale, vista la progressiva trasformazione degli strumenti di comunicazione da asincroni a tempo reale. Deve essere riconosciuto all'utilizzatore della piattaforma il diritto alla disconnessione<sup>1</sup> come anche dai dispositivi *mobili* al di fuori dell'orario di scuola/lavoro.

# **Quali informazioni personali raccoglie Google?**

<sup>1</sup> **1** - L'articolo L. 2242‐8 del Codice del lavoro francese ("*Code du travail*") modificato dalla legge Loi n° 2016‐1088 (*relative au* travail, à la modernisation du dialoque social et à la sécurisation des parcours professionnels) dispone "Le modalità di esercizio da parte del dipendente del proprio diritto alla disconnessione nonché la messa a disposizione di dispositivi che regolano l'utilizzo degli strumenti informatici, al fine di assicurare il rispetto dei tempi di riposo, del periodo di ferie e della vita personale e familiare". In Italia esiste al momento solo un disegno di legge n. 2233 su lavoro autonomo.

Nell'Informativa sulla privacy di , Google fornisce informazioni sui dati che raccoglie e su come utilizza e divulga le informazioni che raccoglie dagli account . È possibile consultare l'informativa online all'indirizzo

### https://workspace.google.com/terms/education\_privacy.html.

Pur consigliando di leggere il suddetto documento nella sua interezza, forniamo di seguito le risposte ad alcune delle domande più comuni.

Quando crea un account studente, La Scuola Pirandello Svevo può fornire a Google determinate informazioni, tra cui, ad esempio, il nome, un indirizzo email e la password dello studente. Google può inoltre raccogliere informazioni personali direttamente dagli studenti, ad esempio il numero di telefono per il recupero dell'account o una foto del profilo aggiunta all'account .

Quando uno studente utilizza i servizi di Google, quest'ultima raccoglie anche le informazioni basate sull'utilizzo di tali servizi, tra cui:

- informazioni sul dispositivo, ad esempio modello di hardware, versione del sistema operativo,
- identificatori univoci del dispositivo e informazioni relative alla rete mobile, incluso il numero di telefono;
- informazioni di log, tra cui dettagli di come un utente ha utilizzato i servizi Google, informazioni sugli eventi del dispositivo e indirizzo IP (protocollo Internet) dell'utente;
- informazioni sulla posizione ricavate tramite varie tecnologie, tra cui l'indirizzo IP, GPS e altri sensori;
- numeri specifici delle applicazioni, come il numero di versione dell'applicazione; cookie o tecnologie analoghe utilizzate per acquisire e memorizzare le informazioni relative a un browser o dispositivo, come la lingua preferita e altre impostazioni.

## **In che modo Google utilizza queste informazioni?**

Nei Servizi principali di , Google utilizza le informazioni personali degli studenti per fornire, gestire e proteggere i servizi. Google non pubblica annunci pubblicitari nei Servizi principali e non utilizza a scopi pubblicitari le informazioni personali raccolte nei Servizi principali.

### **Google utilizza le informazioni personali degli utenti delle scuole primarie e secondarie per mostrare pubblicità mirata?**

No. Per gli utenti di delle scuole primarie e secondarie, Google non utilizza alcun dato personale (o associato a un account ) per mostrare annunci pubblicitari mirati nei Servizi principali o in altri Servizi aggiuntivi a cui l'utente ha eseguito l'accesso con un account .

### **Mio figlio può condividere informazioni con altre persone utilizzando l'account ?**

Possiamo consentire agli studenti di accedere a servizi Google come Documenti Google e Google Sites, che includono funzioni in cui gli utenti possono condividere informazioni con altri o pubblicamente. Quando gli utenti condividono informazioni pubblicamente, queste potrebbero essere indicizzate da motori di ricerca come Google.

### **Google divulga le informazioni personali di mio figlio o mie?**

Google non fornisce informazioni personali a società, organizzazioni e persone che non fanno parte di Google, ad eccezione dei seguenti casi:

- Dietro consenso del genitore o tutore. Google comunica le informazioni personali a società, organizzazioni e persone che non fanno parte di Google, che possono essere ottenute tramite le scuole che utilizzano , se ha il consenso dei genitori (per i minori).
- Con la Scuola Pirandello Svevo. Gli account for Education, in quanto account gestiti dalla scuola, consentono agli amministratori l'accesso alle informazioni in essi archiviate.
- Per l'elaborazione esterna. Google può comunicare le informazioni personali a società affiliate o ad altre aziende o persone di fiducia di Google affinché li elaborino per conto e in base alle istruzioni di
- Google e nel rispetto dell'informativa sulla privacy di for Education e di eventuali altre misure appropriate relative a riservatezza e sicurezza.

Per motivi legali. Google comunica informazioni personali a società, organizzazioni o persone che non fanno parte di Google qualora ritenga in buona fede che l'accesso, l'utilizzo, la conservazione o la divulgazione di tali informazioni siano ragionevolmente necessari per:

- Adempiere a leggi o norme vigenti, procedimenti legali o richieste governative obbligatorie.
- Applicare i Termini di servizio vigenti, compresi gli accertamenti in merito a potenziali violazioni.
- Individuare, prevenire o far fronte in altro modo a frodi, problemi tecnici o di sicurezza.
- Tutelare i diritti, la proprietà o la sicurezza di Google, degli utenti di Google o del pubblico, come richiesto o consentito dalla legge.

Inoltre, Google condivide pubblicamente e con i propri partner informazioni non personali, ad esempio le tendenze di utilizzo dei propri servizi.

# **Quali sono le scelte a cui ho diritto come genitore o tutore?**

Innanzitutto, puoi autorizzare la raccolta e l'utilizzo dei dati di tuo figlio da parte di Google. Se non dai il tuo consenso, non creeremo un account for Education per tuo figlio oppure lo chiuderemo immediatamente e Google non raccoglierà e non utilizzerà i dati di tuo figlio, come descritto in questa informativa.

In qualsiasi momento puoi richiedere l'eliminazione dell'account Google for Education rivolgendoti al Dirigente Scolastico tramite mail a namm649004@istruzione.it.

Se desideri interrompere ogni ulteriore raccolta o utilizzo dei dati di tuo figlio puoi richiederci di utilizzare i comandi del servizio disponibili per limitare l'accesso di tuo figlio a determinate funzioni o servizi oppure eliminare completamente l'account di tuo figlio. Tu e tuo figlio potete anche visitare https://myaccount.google.com dopo aver eseguito l'accesso all'account per visualizzare e gestire le informazioni personali e le impostazioni dell'account.

# **A chi mi rivolgo se ho altre domande e dove posso trovare maggiori informazioni?**

Per ulteriori informazioni su come Google raccoglie, utilizza e divulga le informazioni personali per fornirci i servizi, ti invitiamo a leggere for Education Privacy Center, l'Informativa sulla privacy di for Education (all'indirizzo https://workspace.google.com/terms/education\_privacy.html) e le Norme sulla privacy di Google (all'indirizzo https://www.google.com/intl/it/policies/privacy/)

I Servizi principali di for Education ci sono forniti ai sensi del Contratto relativo a for Education (all'indirizzo https://www.google.com/apps/intl/it/terms/education terms.html) e la rettifica dell'elaborazione dati (all'indirizzo https://www.google.com/intl/it/work/apps/terms/dpa\_terms.html).